## Consulte os status atuais das Habilitações concedidas nos termos da RDC 390/2020

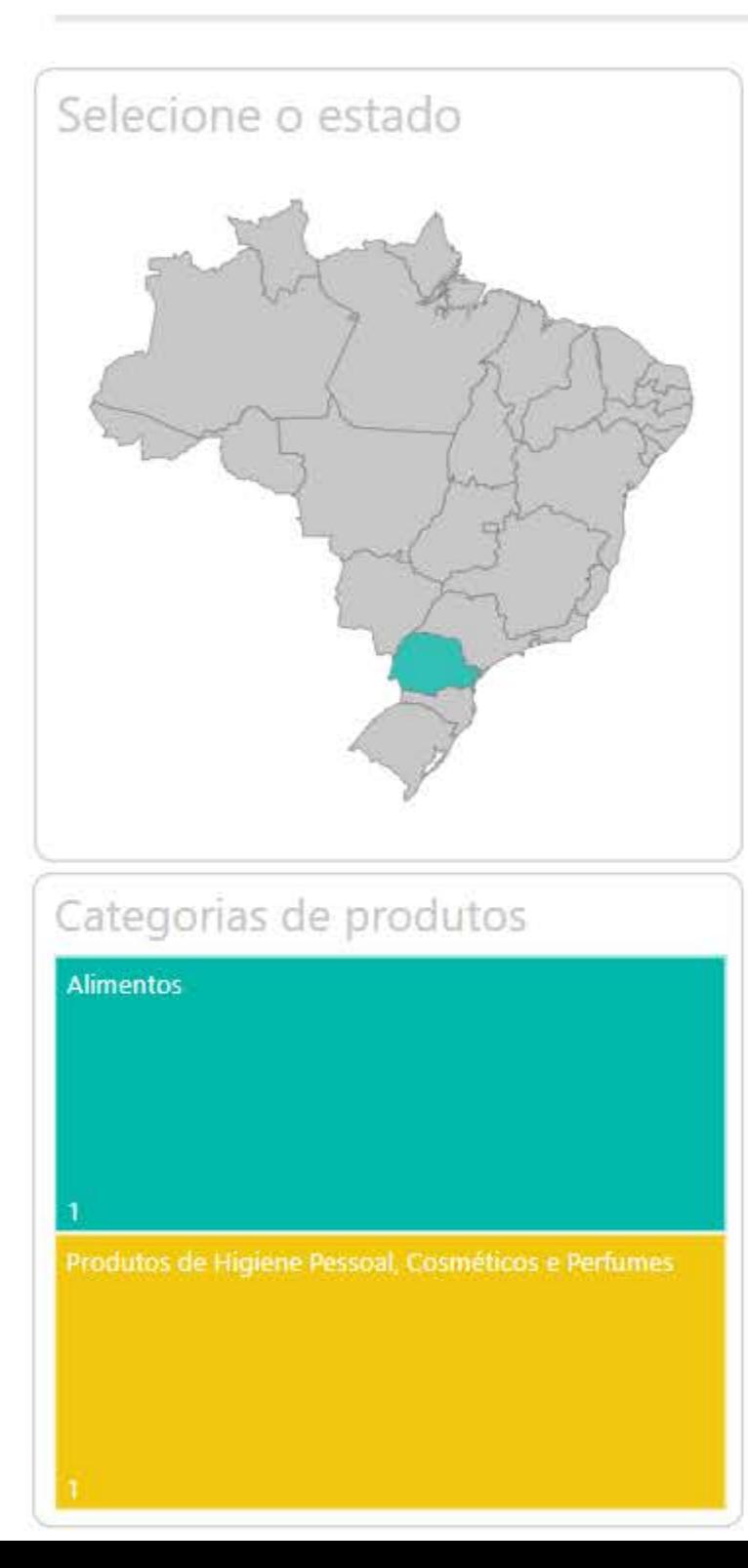

**REBLAS** 

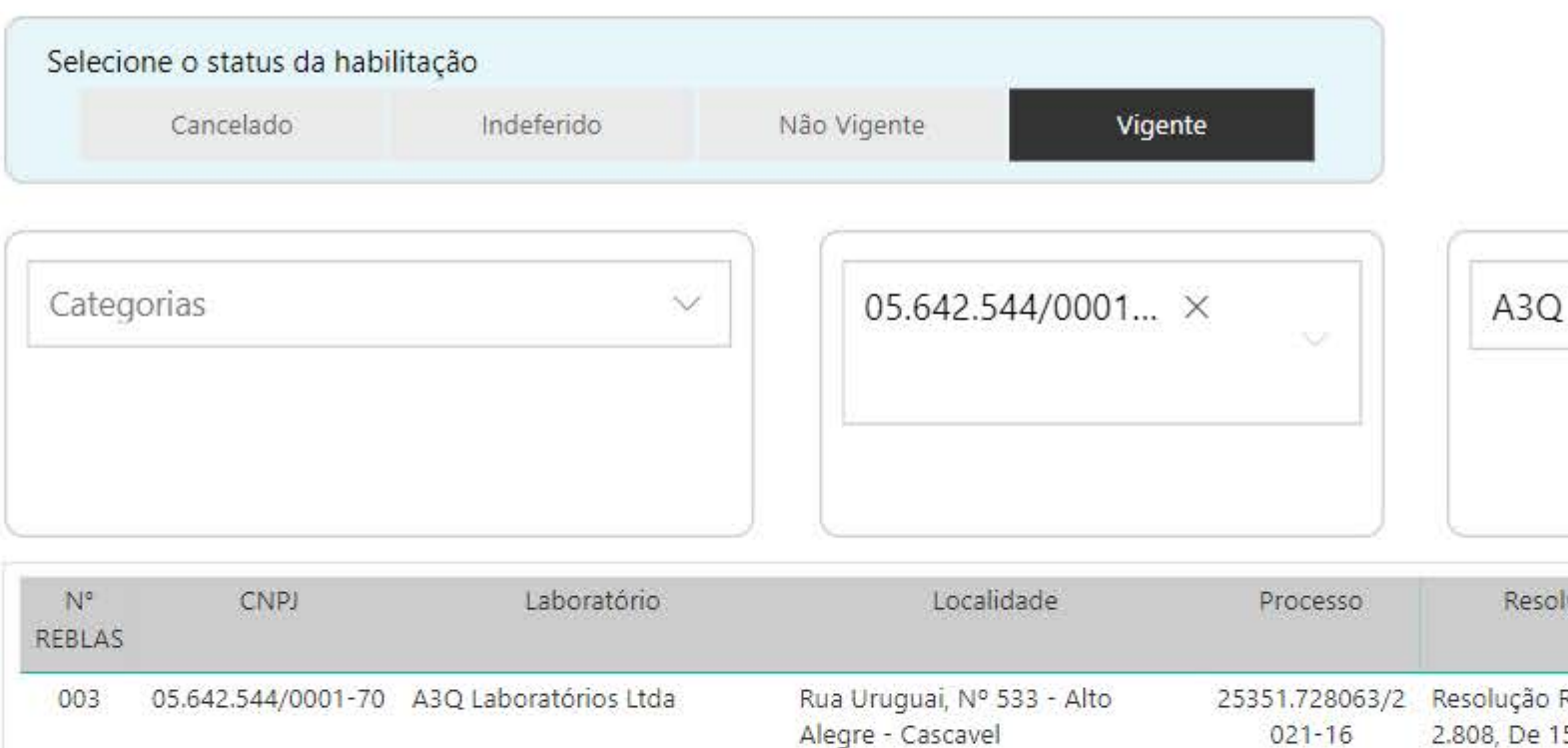

## Link para acessar a página web

» Conforme artigo 7° da RDC 390/2020, o comprovante de implementação do SGQ apresentado para habilitação pode ser o Relatório de Avaliação do Laboratório Analítico (RAL) ou acreditação pelo INMETRO segundo a norma vigente ABNT NBR ISO/IEC 17025.

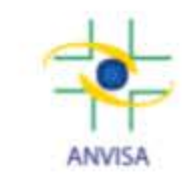

Total de laboratórios

## Laboratórios Ltda X

 $021 - 16$ 

De 2021

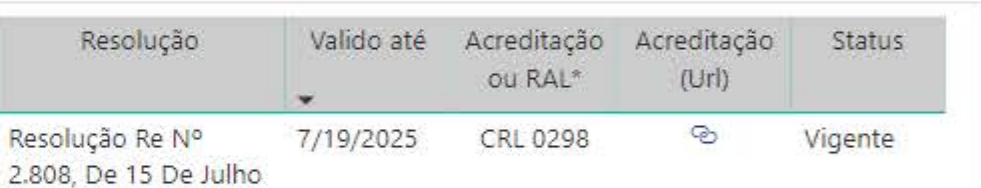